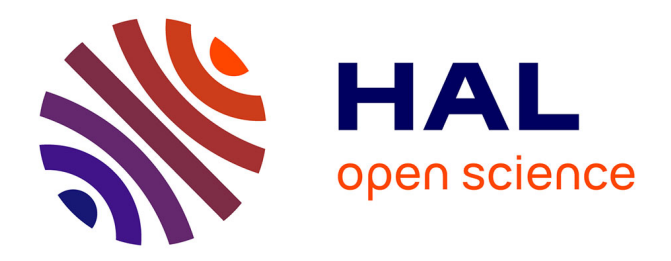

# **W-element RLGC matrices calculation for power distribution planes modeling using MCTL matrix method**

Afef Bouchaala, Lionel Courau, Olivier Bonnaud, Philippe Galy

## **To cite this version:**

Afef Bouchaala, Lionel Courau, Olivier Bonnaud, Philippe Galy. W-element RLGC matrices calculation for power distribution planes modeling using MCTL matrix method. IEEE Electromagnetic Compatibility Magazine, 2016, 5 (3), pp.61-69.  $10.1109/MEMC.0.7764252$ . hal-01508053

# **HAL Id: hal-01508053 <https://univ-rennes.hal.science/hal-01508053>**

Submitted on 2 Nov 2020

**HAL** is a multi-disciplinary open access archive for the deposit and dissemination of scientific research documents, whether they are published or not. The documents may come from teaching and research institutions in France or abroad, or from public or private research centers.

L'archive ouverte pluridisciplinaire **HAL**, est destinée au dépôt et à la diffusion de documents scientifiques de niveau recherche, publiés ou non, émanant des établissements d'enseignement et de recherche français ou étrangers, des laboratoires publics ou privés.

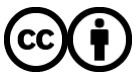

[Distributed under a Creative Commons Attribution 4.0 International License](http://creativecommons.org/licenses/by/4.0/)

# **W-Element RLGC Matrices Calculation for Power Distribution Planes Modeling using MCTL Matrix Method**

**Afef BOUCHAALA1,2, Lionel COURAU1, Olivier BONNAUD1, and Philippe GALY<sup>1</sup> <sup>1</sup> STMicroelectronics, Crolles, France <sup>2</sup> IETR, UMR 6164, University of Rennes 1, Rennes, France** 

Abstract—The ever-increasing demands of advanced computing and communication have been driving the semiconductor technology to change with each passing day following Moore's law. As a consequence, advanced electronic packages have been developed and predictive modeling of Power Distribution Network (PDN) becomes more and more important. In this paper, we present an efficient methodology for predictive modeling of multilayered PDNs. This methodology is based on Multi-Conductor Transmission Line (MCTL) which will be modeled by W-Elements. Equations of RLGC Matrices will be given and effective self and mutual inductance will be proposed to efficiently describe the inductive interactions among coupled signal lines. Test structures were designed and simulated up to 50 GHz. A good correlation was obtained between model and full-wave solver based on the method of Moments. The proposed model substantially reduces the CPU run time and memory resources that requires only few seconds and small memory for which the EM solver would have taken several minutes, or even hours, and much more memory.

Keywords—multilayered PDN; preditcive model; MCTL; W-Element; RLGC Matrices.

### **I. Introduction**

Modern electronic systems require a large number of integrated circuits (ICs), more Input/Output (I/O) connections, faster operating clock frequencies associated to low cost and high performance integration, with increased functionality while preserving reliability. In addition, the new generations of electronic products are involving more mixed signal because of the integration of digital, RF, optical and micro-electro-mechanical functions on a single chip or module, which pose tremendous challenges for designers. As a result, maintaining the Signal Integrity (SI) and Power Integrity (PI) for future systems is becoming one of the most important issues. In fact, the number of failures caused by SI/PI problems is on rise because existing methodologies and tools cannot address these issues successfully and at early design phases.

Advanced electronic packages and Printed Circuit Boards (PCB) have been developed in the recent decades to match these new challenges. They are essentially formed by Power Distribution Planes which play a very important role by serving as conduit for the transportation of current, providing charge to the switching circuits at high frequencies and support return currents for the

signal lines referenced to them. Ideally, these planes should exhibit low impedance over a large frequency range of operation so that the transient currents induced by simultaneous switching of digital circuits do not lead to excessive noise propagation over the PDN [1]. However with the increase in clock speed, the scaling of supply voltage and high switching speed of logic circuits, effects like ground bounce, EM interferences and Simultaneous Switching Noise (SSN) are arising in the PDNs can quickly lead to undesirable voltage fluctuations and propagation delays in chip, board and packaging levels. Hence, Power Distribution Planes are considered as critical area for Electromagnetic Compatibility (EMC) and for Power Integrity verification of high speed packages, and they need more and more investigations in order to analyze and predict unwanted noises [2]. Using proper predictive models, these problems can be identified and eliminated and thus costly tests measurements and redesign phases can be avoided.

Typical PDNs are composed of metal planes stacked on top of each other separated by low-loss dielectrics. Since each layer formed by metal planes with the low-loss insulator can act as a cavity, the PDNs are highly resonant structures [3]. To completely characterize such structures through time-domain analysis, a tremendous amount of time is required for a simulation. Hence, the frequency-domain analysis of package PDNs is more beneficial.

PDNs' modeling methods in the frequency domain can be roughly classified into three categories: i) numerical full-wave approaches; ii) analytical approaches; iii) hybrid methods. PDNs have traditionally been modeled using the numerical full-wave techniques based on resolving Maxwell's equations, such as the Finite-Element Method (FEM) [4], and Finite Difference Time-Domain method (FDTD) [5] to name a few. These full-wave tools are certainly able to handle all of the structures discussed previously with high accurate results, but they come at a major computational cost, and this can be prohibitive for efficient characterization of complex structures, especially when there are small features and discontinuities in the package. In addition, a complete layout is required in order to launch these tools. For these reasons, designers relegate their use to final verification, stage at which design iterations are expensive.

Analytical methodologies have long been used for this purpose as well. The most popular ones are based on discretizing the planar structure into a mesh of squared unit cells and each unit cell can be represented either by lumped elements [6] or by four simple

transmission lines [7]. These methods do not require tremendous time and memory; however, they are limited to single pairs of Power/Ground planes. transmission lines [7]. These methods do not require tremendous

However, to avoid the computational cost of full-wave methods and the geometrical limitations of the analytical methods, a more efficient approach consists to combine both analytical and numerical techniques in one hybrid technique like in the cavity resonator method [8]. In these cases, the layout is decomposed into traces, vias, planes, and circuits. These elements are sent off to specifically tuned solvers optimized for these structures, and their results are integrated back together into comprehensive S-parameters. These techniques provide nearly full-wave accuracy, while at the same time they result in very large-scale problems to be handled in a reasonable amount of time. Moreover, a PDN layout is still needed, so it is difficult to get predictive electrical model.  $s$  same time time the  $s$  -separation to be the measure-scale problems to be  $s$ 

A typical multilayered PDN contains stacked Power/Ground planes as shown in Fig.1. Inspection of this structure reveals two structural as shown in Fig.1. Inspection of this structure reveals two structural characteristics. Firstly, the PDN is composed of multiple metal layeriardceristics: Thisty, the TDN is composed of multiple metal lay-<br>ers; therefore, it can be modeled by Multi-Conductor Transmission Lines (MCTLs). Secondly, it has a periodic geometry that can be  $\frac{1}{2}$ analyzed by a meshing of MCTLs [9]. MCTL can be modeled with conventional RLGC (Resistance, Inductance, conductance, and Capacitance) lumped elements [10]. However, the accuracy while using these elements is limited to scenarios where the rise time of the excitation is much higher than the propagation time over the planes. Moreover, by involving a SPICE tool, the modeling of high frequency effects like skin effect requires additional lumped elements, which can quickly lead to a prohibitive memory size and to excessive runtime costs. Alternative techniques to model MCTLs have also been proposed [11]. However, all the above models may still lead to large circuit matrices due to the introduction of internal nodes by representing each transmission line segment in the Modified Nodal Analysis (MNA) formulation used by SPICE. In this work we have used the HSPICE circuit simulator with which it is possible to model a multi-conductor lossy frequency dependent transmission line through the so-called W-Element model [12]. Power/Group in Fig.1. Inspection of the this instead of the third of this instead of this inspection of this in<br>This is a short of the third of this inspection of the third in the third of the third in the third in the thi Modified Nodal Analysis (MNA) formulation used by SPICE.

The main contribution of this paper consists in providing a constructive model for efficient predictive analysis of multilayered eductive measurer of emotion predictive dilargers of manilayered<br>PDN while having only some technological and geometrical information about the package. The proposed model is based on mation about the package. The proposed moder is based on<br>W-Element representation of calibrated unit MCTL which can be w-clement representation or canbrated unit MCTL which can be<br>used for modeling different PDN sizes. Novel equations of RLGC Matrices are given and effective self and mutual inductance are proposed to efficiently describe the inductive interactions among coupled signal lines. This set of novel RLGC equations strengthens accuracy up to 50 GHz compared to full-wave solvers. of multiplayer multiplayer multiplayer equations of having only some technology and the some technology and the

This paper is organized as follows: section II describes in details our modeling methodology that will be called "MCTL matrix". In section III, numerical examples will be given to illustrate the validation and the efficiency of the proposed method in comparison with a full wave solver based on method of Moments, emphasizing the gain of CPU time and memory obtained by the MCTL Matrix method. Section IV concludes the paper with some prospects for future work.

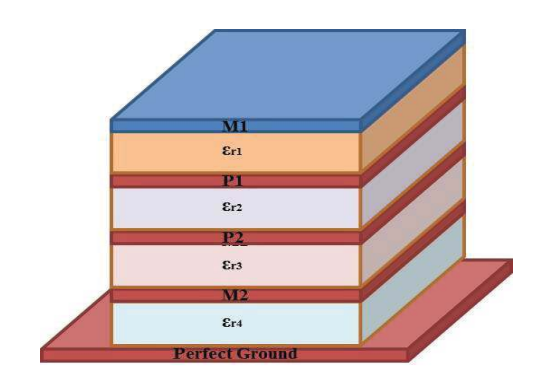

Fig. 1: Typical multilayered Power/Ground Planes. This architecture is the *Fig.1: Typical multilayered Power/Ground Planes. This architecture is*  base of the proposed simulation. *the base of the proposed simulation.*

### **II. MCTL Predictive Modeling Method**

Advanced electronic packages are consisted of multiple layers in order to reduce the parasites of the PDN (e.g., to reduce the inductance of the planes), these layers can be allocated to power and ground in an alternating manner so that multiple plane pairs can exist in a package or board. Fig.1 shows a typical Power/ Ground planes structure. This structure can be discretized into multilayered squared unit cells. For a good accuracy, the unit cell size must be about twenty times less than the wavelength of the highest frequency of interest, otherwise refection errors may mgnoot noquoncy or munocr, cure was renounced entroid muy<br>occur. To avoid confusion, there should be no conflict regarding a counting a common global reference terminal for the definition of voltages at common global reference terminal for the definition of voltages at common global reference terminal for the deminion of voltages at<br>the interconnection of the unit cells. The MCTL matrix model overcomes this practical problem by defining multilayered unit cell<br>multiple pairs can exist in a part of board. models that have the same ground reference such that interconnection of the unit cells becomes straightforward. Fig.2 shows an equivalent circuit model for a sample unit cell including four planes, where the bottom plane is set as the common reference terminal.  $\alpha$  interconnection of the drift cens. The ividity matrix model overotherwise reference referred  $\alpha$  avoid confusion,  $\alpha$  avoid confusion,  $\alpha$ 

A big misconception in multiple plane pair structures is considering that the planes are isolated from each other. For a single plane pair, the skin effect is assumed to be dominant and the solution is extended to multilayered structures by assuming zero coupling between the plane layers through the conductor. However, espe-

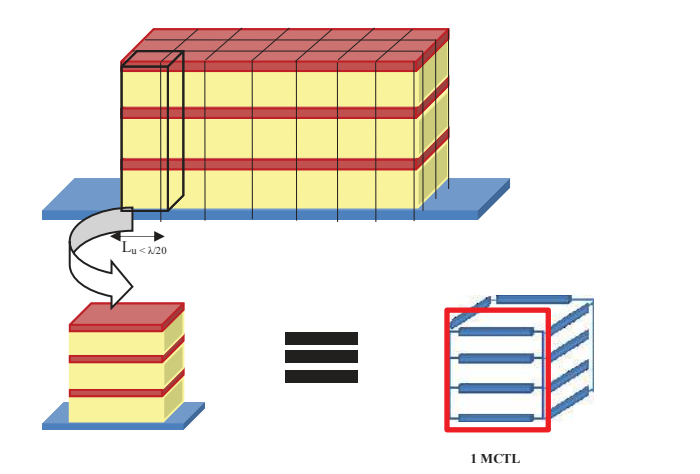

*Fig.2: Multilayered Power/Ground planes discretization into MCTL unit cells.* 

cially when the planes resonate, substantial coupling between the plane layers can occur through the magnetic fields penetrating the solid conductor. As a result, each plane assigns the plane below it as its local reference plane. In other words, considering a current on the bottom of the i<sup>th</sup> plane, the return path for the same current on the bottom of the i<sup>th</sup> plane, the return path for the same current on the bottom of the two plane, the return path for the same current<br>is considered to exist on the top of the  $(i+1)<sup>th</sup>$  plane below, regardless its nature. This can be proven in Fig.3 which represents a 3D visualization of forward current on the top layer and the return current on the plane just below. This structure was simulated using FEM EMPro 3D simulator. It is clear that when exciting the top plane, we get nearly the same intensity for the return currents on the plane just below, despite the ground reference was assigned to the bottom plane. cially when the planes resultate, substantial coupling between the  $\epsilon$  rially when the planes resonate substantial counling betwee reference plane. In order the set of the magnetic fields negatively plane layers can occur unough the magnetic helds penetrati<br>colid conductor. As a rosult, oach plano assigns the plano he sunu cunuucun. As a result, each plane assigns the plane be<br>exists local reference plane. In other words, considering a su  $\frac{1}{2}$  is considered to exist on the top of the  $\frac{1}{2}$  plane below, return consider  $\frac{1}{2}$ 

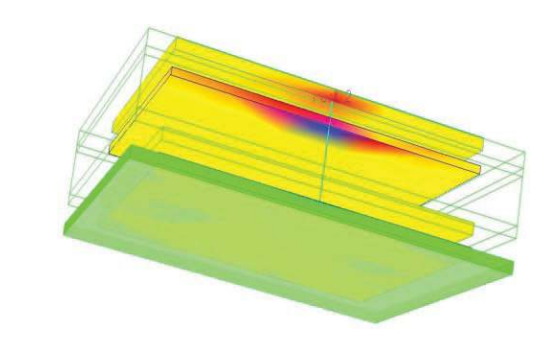

Fig. 3: FEM EMPro current distribution intensity.

MCTL can be represented by W-Element model in a SPICE simulator MCTL can be represented by W-Element model in a like HSPICE. W-Element has numerous advantages compared to the HSPICE U-Element. First, it does not create any spurious ringing as that is produced by the U-Element in the time domain. Moreover, at higher frequencies, some phenomena become increasingly predominant such as skin effect losses, dielectric losses, dispersion and radiation losses, especially when lossy dielectric materials like FR4 is used. The W-Elements are best to accurately take into account these frequency dependent parameters [11]. SPICE simulator like HSPICE. W-Element has numerous  $MCTI$  can be represented by W-Flement model in a SPICE sim Element in the time domain in the time domain. Moreover, and the time domain in the time domain. Moreover, and some photography is a become interestingly predominant such as a such as a such as a such as a such as a such a<br>I IODIOE II Flompant First it does not areate any any rivers ringin sion to Lo-Lientent. That, it uses not treate any apartous imaging<br>Skat is sussitueed but he II Flament is the time demois. Meneeu

#### **1. MCTL Matrix Modeling Flow**

At this stage, it is important to note that our goal from this study is to provide a predictive model for Power/Ground planes without the need of a representative layout. In other words, only some key information about PDN geometry (planes 'length, width, and thickness, port locations, etc.) and stack-up technology (dielectric constant, loss tangent, etc.) are needed to construct a MCTL-based grid as described. As a consequence, we can get our package or PCB model as early as the specification phase, thing that other models cannot provide.

The modeling flow is described in Fig.4. Being based on the chip design constraints, we start by fixing the geometrical parameters (length, width, thickness, port locations, number of layers, shape of Power/Ground planes, etc.) and technological ones (dielectric constant, loss tangent, etc.). Given the PDN size and with the maximum frequency of interest, we can conclude the size of the unit cell,  $L_{u}$ , and then we can deduce the total number of unit cells required to construct the PDN predictive model. The technological

e parameters of the PDN (conductor and dielectric properties) will e determine the substrate to which the unit MCTL will be associated. it  $\;\;\;\;$  Once these parameters are fixed, we define a MCTL line with  $\mathsf{L}_\mathsf{u}$  as t length, associated to the substrate. A W-Element Extraction can the set parameters are fixed, we define a matrice with the set of the matrices with the set of the matrices with and set of the matrices with anks to Length, associated to the substrate to the substrate to the substrate of the substrate.<br>- Cour approach we can obtain these matrices with simple calculaout upproductive can establish about matrices with simple calculations, which will be developed in the next section. section.

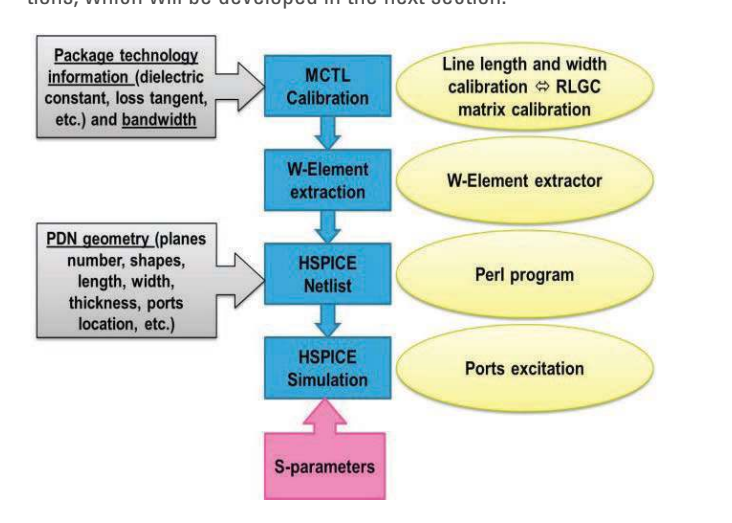

Fig. 4: MCTL Matrix method modeling flow. It includes MCTL calibration, *Fig. 4: MCTL Matrix method modeling flow. It includes MCTL calibration,*  W-element extraction, HSPICE simulation. *W-element extraction, HSPICE simulation.*

In order to reduce the time for building the equivalent circuit If the entire PDN's Planes, which is time consuming for orga-<br>If the entire PDN's Planes, which is time consuming for organizing millions of nodes and elements manually, a software program in Perl was developed to generate the Power/Ground grid model automatically. The program takes the geometry of the layout and the properties of the material as inputs. It is easily customizable in terms of the meshing size and the number of coupled layers of the PDN to meet the application requirements. for the entire force frame, millions and elements manually, a coftware software program in Perl was developed to generate the Power(Crown Program mit dit was advoluped to generate the riower/Groun

#### **2. RLGC Matrices Calculation for the W-Element**

The aim of this section is to build accurate per-unit-length (p.u.l) RLGC matrices of the W-Element, using frequencydependent equations. As mentioned previously, a W-Element is a lossy multi-conductor frequency-dependent transmission line, based on a novel state-of-the art simulation method; they are simulated very fast by SPICE simulators, and are accurate and robust enough especially when we need to model high frequency dependent loss. The W-Element is organized in terms of coupled conductors, and there is no limit on the number of coupled conductors. Each of these conductors has two terminals (one at each end of the conductor). A reference conductor is always assured, the number of conductors is therefore related to the number of W-Element nodes as  $n=2*(c+1)$ , where c is the number of conductors (including the reference) and n is the number of nodes. Once the length of the unit cell is set, we can approximate the width of each line to half of the line length. Adding the permittivity and loss tangent of the dielectric, the p.u.l RLGC elements can be easily computed.

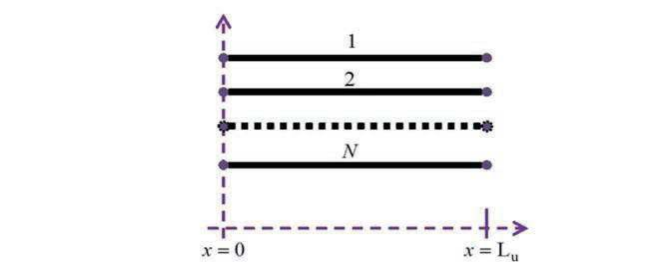

*Fig. 5: Multi-conductor transmission line segment of length*  $L_u$ *. The length*  $L_u$  $\frac{1}{2}$  is the conductor animalism and segment of the high frequency signal. is supposed much higher than the wavelength of the high frequency sig .<br>Ta. 5: Multi-conductor transmission line seame  $\mathbf{r}$  matrices are composed of  $\mathbf{r}$  and  $\mathbf{r}$  parameters.

### a. DC and AC Resistance Matrices

The R matrices are composed of  $R_0$  and  $R_{\rm s}$  parameters. The  $R_0$ The Trinduces are composed of  $n<sub>0</sub>$  and  $n<sub>s</sub>$  parameters. The  $n<sub>0</sub>$  parameter is the DC resistance of the transmission line. In the  $R<sub>0</sub>$ matrix, the diagonal elements represent the resistance of each<br>conductor and the off-diagonal elements are null mathy are angular elements represent the resistance of cash.<br>
conductor and the off-diagonal elements are null. In the R0 matrix, the R0 matrix, the resistance represent the resistance represent the resistance representation of the resistance representation of the resistance resistance representation of the representation of the rep conductor and the off-diagonal elements are null. parameter is the DC resistance of the transmission line. In the  $\mu$ <br>matrix, the diagonal elements represent the resistance of each 0 ⋯ 0 gonal elements are

$$
R_0 = \begin{bmatrix} R_{011} & \cdots & 0 \\ \vdots & \ddots & \vdots \\ 0 & \cdots & R_{0nn} \end{bmatrix}
$$

 $R_0$  can be calculated using the equation (1) . )  $\mathcal{L}$  / (1)  $\mathcal{L}$  / (1)  $\mathcal{L}$  / (1)  $\mathcal{L}$  / (1)  $\mathcal{L}$  / (1)  $\mathcal{L}$  / (1)  $\mathcal{L}$  / (1)  $\mathcal{L}$  / (1)  $\mathcal{L}$  / (1)  $\mathcal{L}$  / (1)  $\mathcal{L}$  / (1)  $\mathcal{L}$  / (1)  $\mathcal{L}$  / (1)  $\mathcal{L}$  / (1)  $\mathcal{L}$ 

$$
R_{0i} = \left(\frac{l_u}{\sigma.l_u.e}\right) / l_u \tag{1}
$$

Where  $l_u$  is the length of the MCTL,  $\sigma$  is the conductivity of the conductor, and e is the thickness of the conductor which is in<br>reality the thickness of the Power/Ground planes. reality the thickness of the Power/Ground planes.

The  $R_s$  parameter is the skin effect resistance of the transmission line. In the  $R_s$  matrix the diagonal elements represent the AC resistance of each conductor in isolation from the other. The off diagonal elements are null. The AC series resistance is scaled with the square root of the frequency. byddiant an disponential oedd ar y disponential oedd ar y disponential oedd ar y disponential oedd ar y disponential oedd ar y disponential oedd ar y disponential oedd ar y disponential oedd ar y disponential oedd ar y dis

$$
R_s = \begin{bmatrix} R_{s11} & \cdots & 0 \\ \vdots & \ddots & \vdots \\ 0 & \cdots & R_{snn} \end{bmatrix}
$$

 $R_{\rm s}$  can be computed using the equation (2)  $R_{\rm s}$  can be computed using the equation

$$
R_{si} = \left(\sqrt{\frac{\pi f \cdot \mu_0}{0.6321 \cdot \sigma \cdot l_u^2}}\right) \Bigg|_{l_u}
$$
 (2)

Note that the  $R_0$  and  $R_{\rm s}$  resistances equations in the circuit formulation used in the method of the reference [7] to model a simple readed to the method of the reference [1] to model a simple planes pair, contains a factor two to account of the resistance of planes pair, contains a factor two to account of the resistance the both planes. This factor is omitted since we calculate the resistance of each layer separately. resistance of the both planes is omitted since we calculate the resistance or each layer separately.

#### **b. Capacitance Matrix**  b. Capacitance Matrix b. Capacitance Matrix

The C parameter represents the self and the coupling capacitance The C parameter represents the self and the coupling The C parameter represents the self and the coupling The G parameter represents the sen and the coupling capacital<br>between the conductors. Basically, each diagonal term in Maxbetween the conductors. Basically, each diagonal term in Max

wellian form is the sum of the entire row, so for example the  $C_{11}$ maxwellian term is actually equal to  $C_{10}+C_{12}$ , where  $C_{10}$  is the  $\frac{1}{2}$  capacitance of the conductor 1 to the global ground. The off-diagonal terms are equal to the minus of the mutual elements, so for example  $C_{21}$ -maxwellian is equal to  $-C_{21}$ .  $\frac{1}{\sqrt{2}}$  maxwellian term is actually equal to  $\frac{1}{\sqrt{2}}$ . example  $C_{21}$ -maxwellian is equal to  $-C_{21}$ . term in Maxwellian form in Maxwellian form in Maxwellian form in Maxwellian form in the entire row, so for the <br>The entire row of the entire row of the entire row of the entire row of the entire row of the entire row of th capacitance of the conductor 1 to the global ground. The off-diagmutual elements, so for example C21-maxwelling C21-maxwelling C21-maxwelling constants are equal to the minus of the mutual elements, so for  $\frac{1}{2}$ 

$$
C = \begin{bmatrix} C_{10} + C_{12} + \dots + C_{1n} & -C_{12} & \dots & -C_{1n} \\ -C_{12} & C_{20} + C_{12} + \dots + C_{2n} & -C_{2n} \\ \vdots & \vdots & \ddots & \vdots \\ -C_{1n} & \dots & \dots & -C_{nn} \end{bmatrix}
$$

 ${\sf C}_{\sf ij}$  can be computed as:  $\frac{1}{2}$  .  $\frac{1}{2}$   $\frac{1}{2}$ ⋮ −1 … … −]  $\mathsf{c}_{\mathsf{i}\mathsf{j}}$  can be computed as: C<sub>ii</sub> can be computed as:

$$
C_{ij} = \frac{\left(\frac{\varepsilon_r \cdot \varepsilon_0 \cdot l_u \cdot l_u}{d}\right)}{l_u}
$$
 (3)

Where  $\varepsilon_r$  is the relative permittivity of the dielectric material,  $\varepsilon$ 0 represents the permittivity of the free-space, and d is the separation between conductors i and j. *v* (ερ) το the relative permittivity of the dielectric material, corresponds the permittivity of the free-space, and d is the separation between conductors i and i  $\frac{1}{4}$ represents the permittivity of the free-space, and a to the expansion between conductors i and j. presents the permittivity of the free-space, and d is the separaseparation between conductors i and j.

### c. Conductance Matrix

The G parameter is the dielectric-loss conductance per-unitlength. The G matrix has the same general form as the C Matrix

$$
G = \begin{bmatrix} G_{10} + G_{12} + \dots + G_{1n} & -G_{12} & \dots & -G_{1n} \\ -G_{12} & G_{20} + G_{12} + \dots + G_{2n} & -G_{2n} \\ \vdots & \vdots & \vdots & \vdots \\ -G_{1n} & \dots & \dots & -G_{nn} \end{bmatrix}
$$

Gij can be expressed as: Gij can be expressed as: Gij can be expressed as:

$$
G_{ij} = \pi \cdot \tan \delta \cdot c_{ij} \tag{4}
$$

Where tanδ represents the loss tangent of the dielectric material Where tanδ represents the loss tangent of the dielectric Where tanδ represents the loss tangent of the dielectric where take represents the loss tangent<br>and C<sub>ij</sub> the capacitance p.u.l.

# **d. Partial and Mutual Inductance**  d. Partial and Mutual Inductance d. Partial and Mutual Inductance

The most confusing, subtle, and important parameter in highspeed packaging and interconnect design is the inductance. It plays a key role in the origin of SSN, and in crosstalk between transmission line structures. This part is devoted for a new comprehensive theory of p.u.l inductance in

Inductance is calculated by using the partial concept which was matetance is calculated by doing the partial concept rimentized by the matrix of the matrix of the matrix of the matrix of the matrix of the matrix of the matrix of the matrix of the matrix of the matrix of the matrix of t calculated as the capacitance matrix. While the capacitance matrix of the capacity matrix of the capacitive matrix. Traditional localization by doing the partial concept finite. The matrix can be matrix in the matrix of matrix<br>Institutional by Dr. Clauton Paul and Dr. Puobli [14] [15] calculated as the capacitance matrix. While the capacitance matrix. While the capacitive matrix of capacitive m

Traditionally, inductance elements in the matrix can be calculated as the capacitance matrix. While the capacitive coupling between non-adjacent conductors can often be ignored, mutual inductive coupling is a long range issue and cannot be ignored in non-adjacent conductors. So, for the L matrix calculation the diagonal elements are actually the self-partial inductance minus the mutual inductance from other conductors. Coupling with the rest of the lines in the mesh can be ignored since the length line  $\mathsf{L}_\mathsf{u}$  is much larger than the separation between conductors of the same MCTL. conductors of the orion of the MCT.<br>The off-diagonal parameters on each column are the mutual inductance between the conductor and the remaining conductors of the MCTL and which are shown in Fig.6.  $\alpha$  is a local inductance elements in the matrix can be calculated. coupling between non-adjacent conductors can often be raditionally, mutuality elements in the matrix can be calculated

**AMPLITUDE (dB)**

**AMPLITUDE (dB)** 

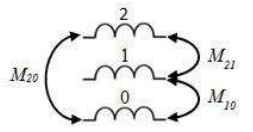

Fig. 6: Mutual near and far mutual inductance. Fig. 6: Mutual near and far mutual inductance. *wavelength of the high frequency signal Fig. 6: Near and far mutual inductances supposed much higher than the* 

The general form of the L inductance is presented as follows: The general form of the L inductance is presented as follows: The general form of the L inductance is presented as follows:

$$
L = \begin{bmatrix} L_{11} - M_{12} - \cdots - M_{10} & M_{12} & \cdots & M_{1n} \\ M_{12} & L_{22} - M_{12} - \cdots - M_{2n} & M_{2n} \\ \vdots & \vdots & \ddots & \vdots \\ M_{1n} & \cdots & \cdots & M_{nn} \end{bmatrix}
$$

Traditionally, the mutual inductance is calculated as the product Traditionally, the mutual inductance is calculated as the Traditionally, the mutual inductance is calculated as the  $\mu_0$  d, but this is only valid for important dielectric thickness. Based port sections to only take the important and some anomalous section, and since the work of Dr. Clayton Paul on parallel conductors of rectandie than the work of Dr. Diayon't during parameters conductors of rectangular cross section, and since the dielectric separation is much smaller than the length of the conductors, which is the case for the MCTL, the mutual-partial inductance p.u.l can be given by: gular cross section, and since the dielectric separation is much conductors, which is the case for the MCTL, the MCTL, the MCTL, the MCTL, the MCTL, the MCTL, the MCTL, the MC

$$
M_{ij} \approx \frac{\mu}{2\pi} \left[ \ln \left( \frac{2l}{d} \right) - 1 \right] \quad \text{for } \frac{d}{l} \ll 1 \quad (5)
$$

Where d is the dielectric separation between two conductors. Where d is the dielectric separation between two conductors. on the other hand, the self-partial-inductance p.u.l is given by:<br>On the other hand, the self-partial-inductance p.u.l is given by: Where d is the dielectric separation between two conductors.

$$
L_{ii} \approx \frac{\mu}{2\pi} \Big[ \ln \Big( \frac{8l}{w} \Big) - 1 \Big] \quad \text{for } \frac{w}{l} \ll 1 \quad \text{and} \quad \frac{w}{t} \ll 1 \tag{6}
$$

Where w and t are respectively the width and the thickness of the there is an  $\mathsf{conductor}.$ 

# **e. The Mesh Schema**  e. The Mesh Schema e. The Mesh Schema

The mesh of the model containing all the RLGC elements is pre-The mesh of the moder containing an the fitude elements is pre-<br>sented in the Fig.7. The interconnection of the different MCTLs or the RLGC elements with each other does not require any special consideration and can be done in a straightforward manner. Note that Fig.7 contains two different MCTLs elements: Internal elements for all the internal paths of the grid, whereas the external elements are only for the edges. The inductance and resistances elements are only for the edges. The mudclance and resistances<br>of the external elements are adjusted by a factor of two, to take into account the fact that they have no neighboring planes. The and account the fact that they have no helghboring planes. The elements on the boundary are assigned with a half of the capaci $t$ ance of an internal cell. The mesh of the model containing all the RLGC elements is preelements on the boundary are assigned with a half of the capacitance of an sented in the Fig.7. The interconnection of the different MCTLs or edi the external elements are aujusted by a factor of two, to take

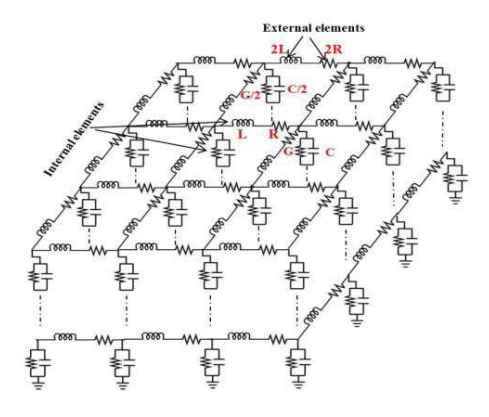

va mesn schema. Fig. 7: MCTL method mesh schema. *Fig.7: MCTL method mesh schema.*

### **III. Numerical Results**

In this section we present scattering parameters results of different shapes and sizes of multilayered Power/Ground planes with different stack-up definition in order to demonstrate the validity and the efficiency of the proposed MCTL based model for PDNs Power/Ground planes. Four test structures were considered, the three first ones are simple two-layered structures and the last one is an extension to a third dimension PDN. Results have been compared to Keysight Momentum EM Solver results. All the simulations were performed on an Intel Xeon workstation with a 3GHz able wore portorined on an interview workeddight with a borne<br>CPU and 3.25 GBytes of RAM. CPU and 3.25 GBytes of RAM.

# **1. Two Layered Power/Ground Planes** 1. Two Layered Power/Ground Planes

#### **a. Thin Dielectric Layer**  a. Thin Dielectric Layer  $W$  consider the structure shown in Fig.8. It consists of  $\mathcal{S}$ . It consists of  $\mathcal{S}$

We consider the structure shown in Fig.8. It consists of 3mm by ove consider the structure shown in rig.o. It consists of online by 3mm of Power/Ground plane pair. Metal layers are made of copper  $\sigma$  = 5.87 x 10<sup>7</sup> S/m) of thickness 20μm, and separated by an FR4 with permittivity  $ε<sub>r</sub> = 4.8$ , Tanδ = 0.002, and thickness d = 30μm. Port1 and  $\frac{1}{2}$  portmaliability  $c_r = 4.0$ , take  $\frac{1}{2}$  or 300 km and thickness d = 30 km. Port and Port2 are located on the middle of each side. The mesh density was Fortz are located on the middle of each side. The mesh density was fixed to 30 MCTLs/row and so  $L_u = 0.1$  mm and  $W_u = 0.05$ mm.

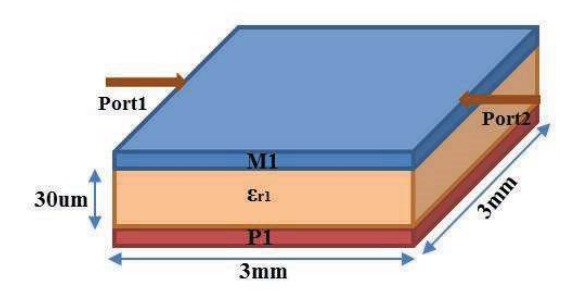

Fig. 8: 3mm by 3mm Power/Ground Plane pair. *Fig.8: 3mm by 3mm Power/Ground Plane pair.*

RLGC Matrices calculated at 10GHz are given by: RLGC Matrices calculated at 10GHz are given by:

$$
L_{int}(H/m) = \begin{bmatrix} 3.51e^{-07} & 1.79e^{-07} \\ 1.79e^{-07} & 3.51e^{-07} \end{bmatrix}; L_{ext}(H/m) = \begin{bmatrix} 7.02e^{-07} & 3.58e^{-07} \\ 3.58e^{-07} & 7.02e^{-07} \end{bmatrix}
$$
  
\n
$$
C_{in}(F/m) = \begin{bmatrix} 1.41e^{-10} & -1.41e^{-10} \\ -1.41e^{-10} & 1.41e^{-10} \end{bmatrix}; C_{ex}(F/m) = \begin{bmatrix} 0.7e^{-10} & -0.7e^{-10} \\ -0.7e^{-10} & 0.7e^{-10} \end{bmatrix}
$$
  
\n
$$
R0_{int}(\Omega/m) = \begin{bmatrix} 17.24 & 0 \\ 0 & 17.24 \end{bmatrix}; R0_{ext}(\Omega/m) = \begin{bmatrix} 34.45 & 0 \\ 0 & 34.45 \end{bmatrix}
$$
  
\n
$$
Rs_{int}(\Omega/m) = \begin{bmatrix} 3.28 & 0 \\ 0 & 3.28 \end{bmatrix}; Rs_{ext}(\Omega/m) = \begin{bmatrix} 6.56 & 0 \\ 0 & 6.56 \end{bmatrix}
$$
  
\n
$$
G_{int}(S/m) = \begin{bmatrix} 8.92e^{-13} & -8.92e^{-13} \\ -8.92e^{-13} & 8.92e^{-13} \end{bmatrix}; G_{ext}(S/m) = \begin{bmatrix} 4.39e^{-13} & -4.39e^{-13} \\ -4.39e^{-13} & 4.39e^{-13} \end{bmatrix}
$$

The modeled results of  $\mathsf{S}_{11}$  and  $\mathsf{S}_{12}$  (magnitude only) between me measive roome of  $\sigma_{11}$  and  $\sigma_{12}$  (magineage om), someon.<br>Port1 and Port2 are illustrated in Fig.9. Good agreement with roft and rottz are mastrated in rig.s. dood agreement with<br>Momentum full-wave solver is evident up to 40 GHz with some womentum fun-wave solver is evident up to 40 0Hz with some<br>deviation in detail above that frequency. Potential sources of high frequency error include first order causes like the size of the unit cell (length of the MCTL), second order sources like dispersion, dielectric loss, and edge radiation. causes in the size of the unit cell (length of the MCTL), is considered the MCTL,  $\alpha$ 

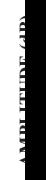

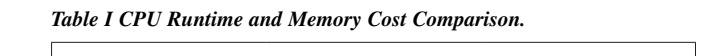

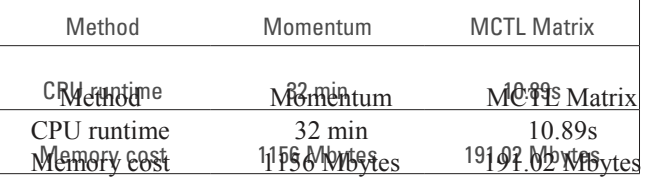

### **b. Thick Dielectric Layer** b. Thick Dielectric Layer

To study the efficiency of the method to model different stack-up, To study the efficiency of the method to model different we consider the case of dielectric thickness of 100 $\mu$ m and the permittivity was fixed to 5. Conductor thickness is assumed to be  $50 \mu \text{m}$ . This assumed to be  $50 \mu \text{m}$  assumed to be  $50 \mu \text{m}$ .

RLGC Matrices are given by: RLGC Matrices are given by:

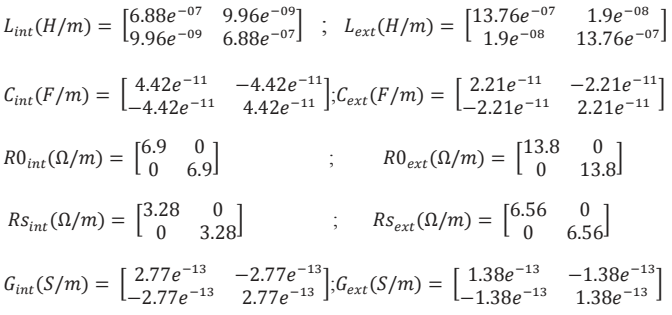

The reflection and transmission parameters are given by Fig.10. We can easily see that we keep the same accuracy of the model as for thin dielectric. So our model is totally independent of the technological parameters and can be used for any substrate definition. Another advantage is that the simulation time is invariant since the number of layers remains the same. MCTL Matrix has used the same CPU and memory resources as for the thin structure to simulate the thick dielectric.

#### **c. Invariant Unit Cell For Different Power/Ground Planes Sizes**

Another advantage of the MCTL Matrix method is that all Power/ Ground planes dimensions can be simulated by using the same unit cell topology and sizing which makes our method easy customizable in terms of the design requirements. For instance, let's consider the stack-up of the previous example while changing the dimensions to 10mm by 10mm. This can be translated by a simple modification of the number of horizontal and vertical elements in the Perl software. The structure was simulated up to 40GHz and the numbers of horizontal and vertical elements are assumed to be 100 MCTL on each side, having the same length and RLGC matrices definitiof REQHEYS You GHz example. From Fig.11, good agreement is evident up to 40GHz with some deviation in details above that frequency. The deviation is important at high frequency comparing to the previous test structure. This can be explained by higher edge radiation since the boundaries are larger. From computation time cost point of view, MCTL matrix method took 34.66 seconds to simulate this structure, however, Momentum simulated it in more than one hour with a AMPLITUDE<br>CHITHING<br>C

Fig. 9: Scattering parameters of thin dielectric layer *Fig.9: Scattering parameters of thin dielectric layer (a) Reflection parameters;*  (b) Transmission parameters.

 $15$ 

(b)

**FREQUENCY (GHz)** 

 $20$ 

 $\frac{1}{25}$ 

 $30^{\circ}$ 

 $35^{\circ}$ 

 $\overline{40}$ 

(a)

**REFLECTION PARAMETERS (dB)** 

 $\frac{1}{15}$ 

**MoM full-Wave Solver** 

**MCTL Matrix Method** 

**TRANSMISISON PARAMETERS (dB) MoM full-Wave Solver** 

**MCTL Matrix Method** 

 $\frac{1}{10}$ 

 $10$ 

**AMPLITUDE (dB)** 

 $-15$  $-20$  $-25$ 

 $-30$ 

 $-35$ 

 $-40$ 

 $\Omega$ 

 $-5-$ 

 $-10$ 

 $-15$ 

 $-20$ 

 $-25$ 

**AMPLITUDE (dB)** 

 $\overline{0}$  $-5$  $-10 -$ 

**AMPLITUDE (dB)** 

**AMPLITUDE (dB)** 

**FREQUENCY (GHz)** 

 $25$ 

 $30$ 

 $35$ 

 $20$ 

As mentioned in section I, MCTL Matrix method enables mem-As mentioned in section I, MCTL Matrix method enables ory and computation time savings. The proposed model sub-<br>tu stantially reduces the CPU run time that requires only 10.89 seconds on the Intel Xeon machine to simulate this Power/ Ground plane pair, for which Momentum full-wave solver would have taken 32 min for a mesh density of 50 cells per  $\overline{\phantom{a}}$ wavelength. Our approach can reduce also by about minimum ( six times the memory amount required compared to Momentum. Indeed, it uses only 191,02Mbytes to simulate this Power/ to Ground Planes pair, however, Momentum took about 1156 Mbytes. The detailed comparison is summarized in Table I. the detailed comparison is summarized in Table I. Note that these results have been improved comparing to our states  $\frac{1}{6}$  last publication [16] thanks to the exact calculations of the RLGC matrix which allowed rapid convergence. This huge difdifference between the resources usage comes from the long and the resources usage comes from the long process for creating and simulating structures in a full-wave process for creating and simulating structures in a full-wave solver: first of all, engineer must draw the layout or imports it from another design simulator. Substrate characteristics must from another design simulator. Substrate characteristics must be defined layer by layer if we do not have a ready one. User be defined layer by layer if we do not have a ready one. User must also assign the ports definition. Once the design is ready, and the ports definition. Once the design is mate also assign the ports dominion. Shoot the design to<br>ready, Momentum calculates the Green's functions that characterize the substrate and generate circuit mesh for a specified frequency range.

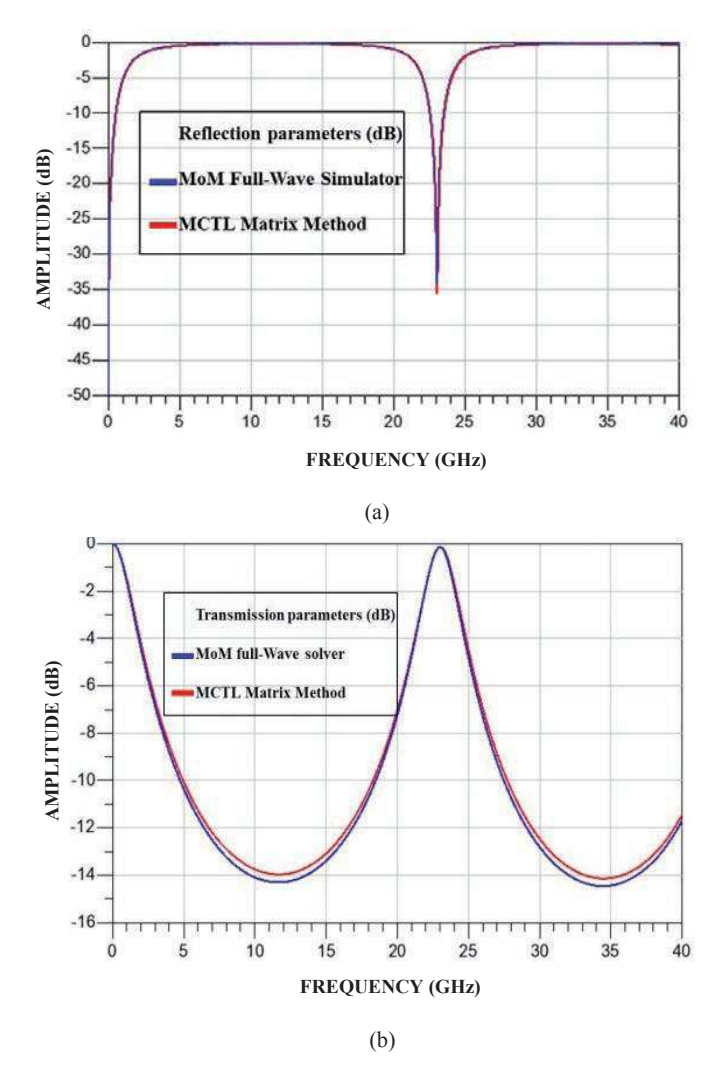

 $\zeta$ 

S

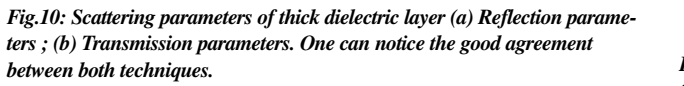

meshing density of 50 cells/wavelength. For the memory resources, only 305.67 Mbytes are needed by our approach, which corresponds to about 8 times lower than Momentum that used 2544 Mbytes. So the complexity has increased sharply with Momen-<br>se tum, while MCTL Matrix has kept nearly the same complexity, ar without forgetting the required changes and adjustments on the layout structure which can be arduous for complex packages. In addition, a full substrate re-analysis is needed before performing the electromagnetic meshing. Fortunately, changing structure size in the MCTL Matrix can be performed by a simple update in  $\frac{d\mathbf{F}}{dt}$ he Perl software.  $s_{\rm L}$ **AMPLITUDE (dB)**

### **2. Extension to Multilayered Power/Ground Planes**

The MCTL matrix method can be extended to a third dimension without any limit of the number of layers. In a single plane pair, the fundamental noise coupling occurs in the horizontal direction but also in the vertical direction. The vertical noise generation is emphasized in the multilayen**ed packages and** need to be carefully modeled.  $\blacksquare$ modeled.  $\blacksquare$ 

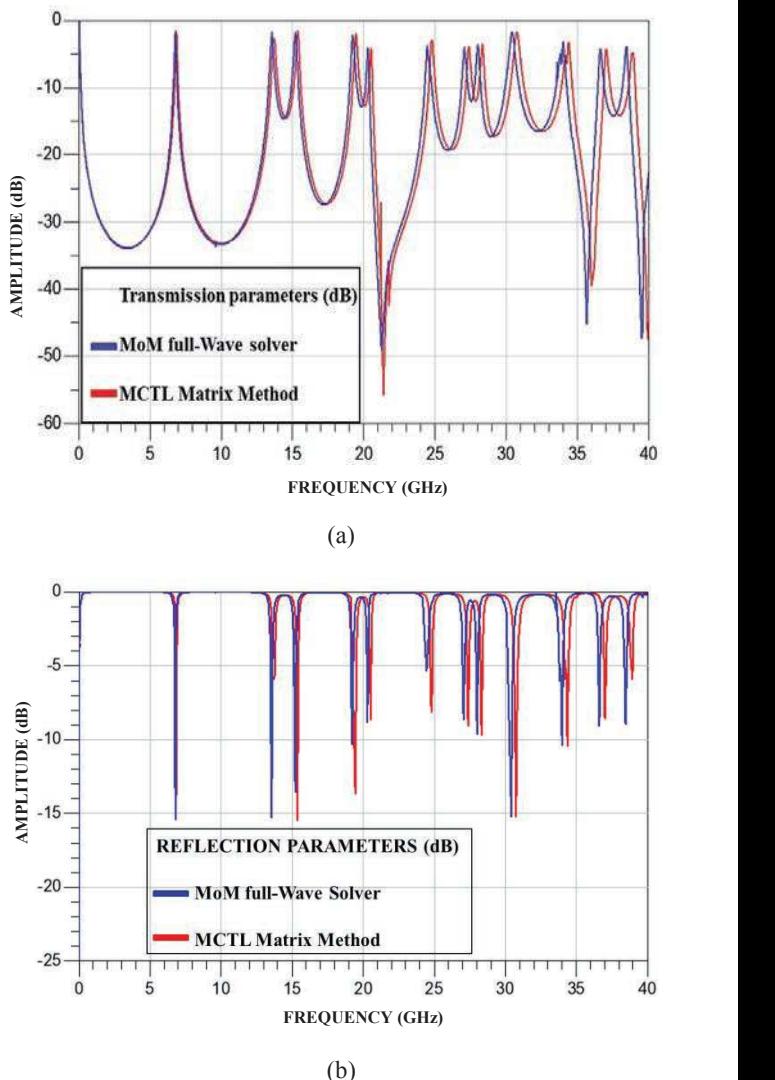

Fig. 11: Simulated and modeled S-parameters for 10mm by 10mm *Fig.11: Simulated and modeled S-parameters for 10mm by 10mm Power/* Ground planes (a) Reflection parameters; (b) Transmission parameters.

Let's consider the three-layered structure depicted in Fig.12. It consists of three solid planes of 20μm for the thickness, separated by 30μm of dielectric with permittivity equal to 5  $\alpha$ dimension with  $\alpha$  and  $\alpha$  and  $\alpha$ 

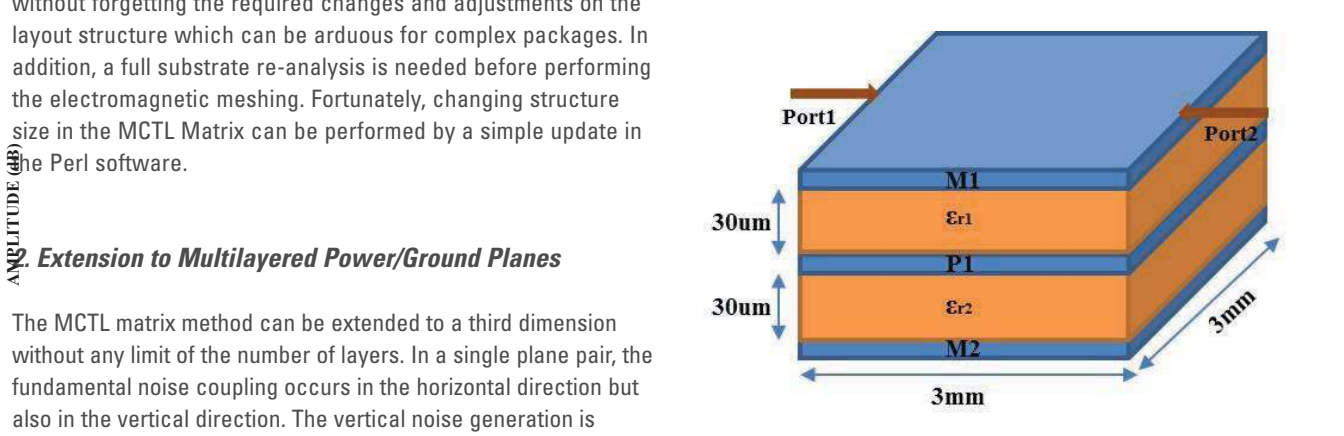

Fig. 12: Three-layered Power/Ground planes with dimension of 3mm by *Fig.12: Three-layered Power/Ground planes with dimension of 3mm by 3mm.*  3mm.

The p.u.l RLGC Matrices has been calculated at 10GHz as following. following.

$$
L_{int}(H/m) = \begin{bmatrix} 2.68e^{-07} & 1.79e^{-07} & 0.40e^{-07} \\ 1.79e^{-07} & 3.5e^{-07} & 1.79e^{-07} \\ 0.40e^{-07} & 1.79e^{-07} & 2.68e^{-07} \end{bmatrix}
$$
  
\n
$$
L_{ext}(H/m) = \begin{bmatrix} 5.36e^{-07} & 3.58e^{-07} & 0.82e^{-07} \\ 3.58e^{-07} & 7e^{-07} & 3.58e^{-07} \end{bmatrix}
$$
  
\n
$$
C_{int}(F/m) = \begin{bmatrix} 2.20e^{-10} & -7.32e^{-11} & -1.47e^{-10} \\ -7.32e^{-11} & 2.94e^{-10} & -1.47e^{-10} \end{bmatrix}
$$
  
\n
$$
C_{ext}(F/m) = \begin{bmatrix} 2.20e^{-10} & -7.32e^{-11} & -1.47e^{-10} \\ -7.32e^{-11} & 2.94e^{-10} & -7.3e^{-10} \end{bmatrix}
$$
  
\n
$$
C_{ext}(F/m) = \begin{bmatrix} 1.10e^{-10} & -3.66e^{-11} & -7.3e^{-10} \\ -3.66e^{-11} & 1.47e^{-10} & -7.3e^{-10} \end{bmatrix}
$$
  
\n
$$
R_{0int}(Q/m) = \begin{bmatrix} 17.24 & 0 & 0 \\ 0 & 17.24 & 0 \\ 0 & 0 & 17.24 \end{bmatrix}
$$
  
\n
$$
R_{0ext}(Q/m) = \begin{bmatrix} 34.48 & 0 & 0 \\ 0 & 34.48 & 0 \\ 0 & 0 & 34.48 \end{bmatrix}
$$
  
\n
$$
R_{sint}(Q/m) = \begin{bmatrix} 3.28 & 0 & 0 \\ 0 & 3.28 & 0 \\ 0 & 0 & 3.28 \end{bmatrix}
$$
  
\n
$$
R_{sent}(Q/m) = \begin{bmatrix} 6.56 & 0 & 0 \\ 0 & 6.56 & 0 \\ 0 & 0 &
$$

Reflection and transmission scattering parameters were simulated up to 50 GHz. Fig.13 shows that there is an excellent agreement up to 40 GHz regarding the reflection and the transmission parameters obtained from Momentum and the proposed method. Some deviation is evident beyond 40GHz as expected. For the computation cost, one can expect that the CPU time will increase with the layer number. Nonetheless, the simulation took only about 11 seconds to simulate this three-layered structure, which corresponds nearly to the same time taken to simulate a two-layered Power/ Ground Planes. However, Momentum simulator has spent more than one hour to analyze the structure. Nearly constant CPU time has been verified to simulate a five-layered structure. This constitutes a main advantage of our approach; the designer can avoid the tremendous computing time that a full-wave simulator would take to extend the analysis to higher number of layers.

### **IV. Conclusion**

This paper described the physical principles and implementation of the MCTL Matrix method. The proposed method has been successfully implemented for a variety of planes structures and geometries and has been shown to yield significant savings in memory and run time costs without sacrificing accuracy. The simple implementation and the easy customization of

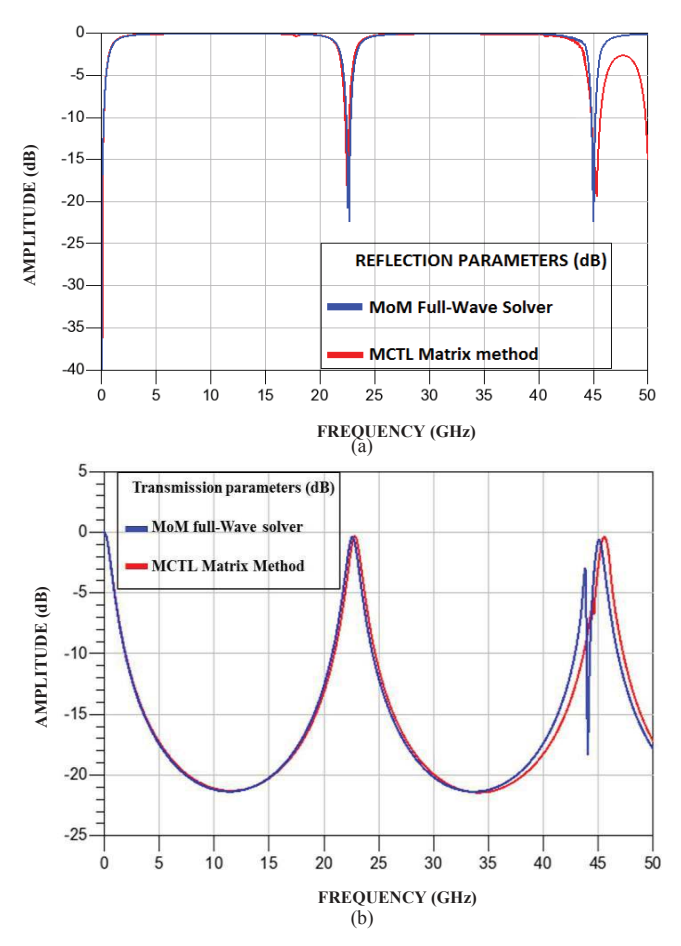

Fig. 13: Simulated and modeled S-parameters for three-layered *Fig.13: Simulated and modeled S-parameters for three-layered Power/Ground*  planes (a) Reflection parameters; (b) Transmission parameters. The results *are very close but the computation time is much lower.* 

the method over a full-wave simulator make it a promising approach, but the main contribution of the method remains in the fact that the electrical performance of the PDN in a high speed electronic product can be predicted before the design is started. In other words, Power Integrity can be checked at the pre-layout design stage. Consequently, the electronic product can be designed with this methodology to satisfy the Power Integrity specifications which lead to a shorter design cycle and rapid time-to-market. Our approach can be used as well for modeling on chip Power/Ground grids since they have already the shapes and the dimensions as the MCTLs.

#### **V. References**

- [1] S. Roy and A. Dounavis "Delay-Extraction-Based Waveform Relaxation Algorithm for Fast Transient Analysis of Power Distribution Networks", IEEE Trans. Comp. Packag. Manuf. Tech., Vol. 2, No. 12, pp. 2040-2056, Dec. 2012.
- [2] M. Swaminathan and A. E. Engin, Power integrity Modeling and Design for Semiconductor and Systems. Prentice Hall, 2007.
- [3] J. Lee, M. D. Rotaru, M. Iyer, H. Kim, and J. Kim, "Analysis and suppression of SSN noise coupling between Power/Ground plane cavities through cutouts in multilayer packages and PCBs", IEEE Trans. On Advan. Packag., Vol. 28, No. 2, May 2005.
- [4] A. C. Polucarpou, P. A. Tirkas, "The Finite-Element method for moedling circuits and interconnects for electronic packaging", IEEE Trans. Micro. Theory and Techn. Vol.45, No.10, Oct. 1997.
- [5] J. Choi, M. Swaminathan, D. Nhon, and R. Master, "Modeling of power sup-

ply noise in large chips using the circuit-based finite difference time-domain method". IEEE Trans. Electromag. Comp., Vol. 47, pp.424-439, 2005.

- [6] J. Kim, and M. Swaminathan, "Modeling of irregular shaped power distribution planes using transmission matrix method". IEEE Trans. On Advanced Packaging, Vol. 24, No.3, pp. 334-346, Aug 2001.
- [7] K. Lee, A. Barber, "Modeling and Analysis of Multichip module power supply planes", IEEE Trans, On Comp. Packag. And Manuf. Technology, Vol. 18, pp. 628-639, Nov 1995.
- [8] J. Kim et al., "Modeling and measurement of inter level electromagnetic coupling and fringing effect in a hierarchical power distribution network using segmentation method with resonant cavity model," IEEE Trans. Adv. Packag., vol. 31, no. 3, pp. 544–557, Aug. 2008.
- [9] C. R. Paul, "Analysis of Multiconductor Transmission Lines". New York, Wiley, 1994.
- [10] A. E. Ruelhi, A. C. Cangellaris, "Progress in the methodologies for the electrical modeling of interconnects and electronic packages", Proc. of IEEE, Vol. 89, (5), May 2001.
- [11] Q. Yu, J. M. L. Wang, and E. S. Kuh, "Passive multipoint moment matching model order reduction algorithm on multi port distributed interconnect networks," IEEE Trans. Circuits Syst., Vol. 46, pp. 140-160, Jan. 1999.
- [12] HSPICE User Guide: Signal Integrity, Version E-2010.12, December 2010.
- [13] L. D. Smith, and R. Anderson, T. Roy "Power plane SPICE models and simulated performance for materials and geometries". IEEE Trans. On Advanced Packaging. Vol. 24, No 3, p 277-287, Aug.2001.
- [14] A. E. Ruehli, "Inductance calculations in c complex integrated circuit environment," IBM J. Res. Develop., Vol.16, No.5, pp. 470-481, Sep.1972.
- [15] C. R. Paul., "Modeling electromagnetic interference properties of printed circuit boards, "IBM J.Res Develop., Vol.33, No.1, pp. 33-50, Jan. 1989.
- [16] A. Bouchaala, L. Courau, P. Galy, O. Bonnaud, "Efficient method for predictive package Power/Ground planes modeling using Multi-Conductor Transmission Lines". In Proc. of APEMC conf. 2015, pp. 113-116.